Autoren Originalmaterial: Dr. Cecilia Scorza, Dr. Olaf Fischer Bearbeitung: Florian Seitz, Dr. Markus Pössel

# Bau des Dunkelwolkenmodells

Materialliste für ein Exemplar des Dunkelwolkenmodells

- 5 NIR-Lumineszenzdioden (5 mm) vom Typ TSAL 6100 (940 nm), TSHF 5410 (890 nm), LI521 (870 nm) oder vergleichbar.
- 2 Einbaubuchsen für Bananenstecker (4 mm, 10 A), 2 Bananenstecker Alternative: 1 Lüsterklemme samt kleiner 10 mm Holzschraube
- evt. 1 Druckschalter
- Heftzwecken (Stahl vermessingt)
- 20 cm Draht
- Widerstände nach Bedarf (je nach Ausgangsspannung des Steckernetzteils und der Betriebsspannung der LEDs)

*Hinweis: Der Widerstand kann durch die Lehrkraft vorher passend ausgewählt werden oder von den Schülerinnen und Schülern bestimmt werden.*

- Stecker-Netzteil z. B. 9 V DC, 250 mA (Stromquelle aus der Physik-Sammlung möglich)
- MDF-Platte (18 cm x 18 cm x 1 cm)
- Holzleiste (80 cm x 4 cm x 0,5 cm)
- 10 Nägel (Länge etwa 2 cm)
- Leim bzw. Klebstoff für Holz
- 2 Farbausdrucke eines quadratischen Feldes identischer Lage und Größe von Aufnahmen der Dunkelwolke Barnard 68 (B 68) im NIR und im Visuellen, Größe 18 cm x 18 cm – die Druckvorlagen finden sich am Ende dieses PDFs

## Werkzeugliste

- Bohrmaschine, Holzbohrer (5, 6, 8, 10, 12 mm)
- Kleiner Schlosserhammer
- Seitenschneider, Abisolierzange
- Laubsäge, Sandpapier
- Schere, Messer, Cutter-Messer
- Lötset (Lötkolben, Ablage, Lötzinn, evt. Flussmittel)
- Evtl. Schraubendreher für Lüsterklemme
- Universalmessgerät, 2 Verbindungsleiter, 2 Krokodil-Klemmen
- Lineal, Dreieck, Bleistift, Radiergummi

## Arbeitsanleitung

1. Aufnahmen von B68 im sichtbaren und im nahinfraroten Licht ausdrucken. Darauf achten, dass die Bilder nicht skaliert, sondern in der vorgegebenen Größe gedruckt werden.

- 2. Ausdruck des im sichtbaren Licht aufgenommenen Bildes der Dunkelwolke B68 ausschneiden (18 cm x 18 cm).
- 3. Auf der Nahinfrarot-Aufnahme der Dunkelwolke B68 fünf deutlich sichtbare Sterne auswählen und mit einem Stift markieren, die auf der Aufnahme im sichtbaren Licht *nicht* zu sehen sind.
- 4. Die Nahinfrarot-Aufnahme auf der MDF-Platte positionieren und die Positionen der gewählten fünf Nahinfrarot-Sterne auf die MDF-Platte übertragen (z.B. Durchstechen durch das Papier in die MDF-Platte mit einem Nagel).
- 5. An jeder der fünf markierten Positionen für die Modellsterne mit dem 5-mm-Holzbohrer ein Loch in die MDF-Platte bohren. Auf der Rückseite das Loch mit dem 6-mm-Holzbohrer etwa 4 mm tief erweitern.
- 6. Die fünf LEDs werden in Reihe geschaltet, zusammen mit einem Vorwiderstand als Strombegrenzer. Der passende Vorwiderstand wird entweder durch die Lehrkraft gestellt oder von den Schülerinnen und Schülern selbst berechnet – siehe dazu die gesonderte Anleitung im Abschnitt "Vorwiderstand und Verlustleistung", unten.
- 7. Leitungsverlauf für die Reihenschaltung mit Bleistift auf der Rückseite der MDF-Platte aufzeichnen. Die Polung sollte deutlich markiert werden.
- 8. Die 5 LEDs rückseitig in die MDF-Platte einstecken. Dabei die Polung beachten: das längere der beiden LED-Beinchen entspricht dem Pluspol (Anode, führt zum schmaleren Kontakt im Inneren der LED), das kürzere dem Minuspol (Kathode, führt zur breiteren Kontaktfläche).
- 9. Je nach Abstand reichen zur Verbindung der LEDs bereits ihre Kontaktdrähte aus. Dazu werden zwischen den LEDs auf der Rückseite der MDF-Platte Messing-Heftzwecken eingedrückt und es werden jeweils zwei benachbarte Kontaktdrähte auf einer der Heftzwecken angelötet (richtige Polung beachten!). Die Heftzwecken halten zugleich die Schaltung an der Platte fest. (Abbildung der Rückseite siehe unten.)
- 10. Nach der Verschaltung wird bei jeder LED auf der Rückseite der Platte ein Klecks Holzleim in das Loch gegeben. Trocknen lassen. So wird die LED fixiert.
- 11. Der Schaltkreis wird nun vervollständigt durch den Vorwiderstand zur Strombegrenzung sowie durch Anschlussdrähte, die zu Einbaubuchsen für Bananenstecker oder alternativ zu einer Lüsterklemme führen. (Dort wird letztlich das Netzteil angeschlossen: Polung deutlich vermerken.)
- 12. Die Stromzuführung des Steckernetzteils ist mit Bananensteckern zu versehen oder alternativ mit der Lüsterklemme zu verbinden.
- 13. Im Folgenden werden von der 5 mm dicken und 4 cm breiten Holzleiste zwei 18 cm und zwei 19 cm lange Stücke abgesägt. Die Leistenstücke werden als Umrahmung der Platte angebracht (Leim und Nägel). Die Umrahmung sollte auf der Vorderseite etwa 5 mm über die Bildebene (MDF-Vorderseite) ragen. Rückseitig schützt der Rahmen mit 25 mm Überstand die Schaltung und ermöglicht es, das Modell senkrecht

aufzustellen. In die Leiste können zudem die Einbaubuchsen für die Stromzuführung des Netzgeräts und wenn gewünscht auch ein Schalter eingebaut werden.

- 14. Das anfangs ausgeschnittene Bild, das B68 im sichtbaren Licht zeigt, wird in den Rahmen gesetzt und aufgeklebt. Auf die Orientierung achten – die Positionen der fünf LED-Sterne auf der MDF-Platte soll ja ihren Positionen am Himmel entsprechen.
- 15. Ein Funktionstest mit einer Kamera zeigt, ob alle Verbindungen leitend sind. Sollten die LEDs nicht funktionieren, so kann die Schaltung mit Hilfe eines einfachen Universalmessgeräts schrittweise auf Stromfluss getestet werden.

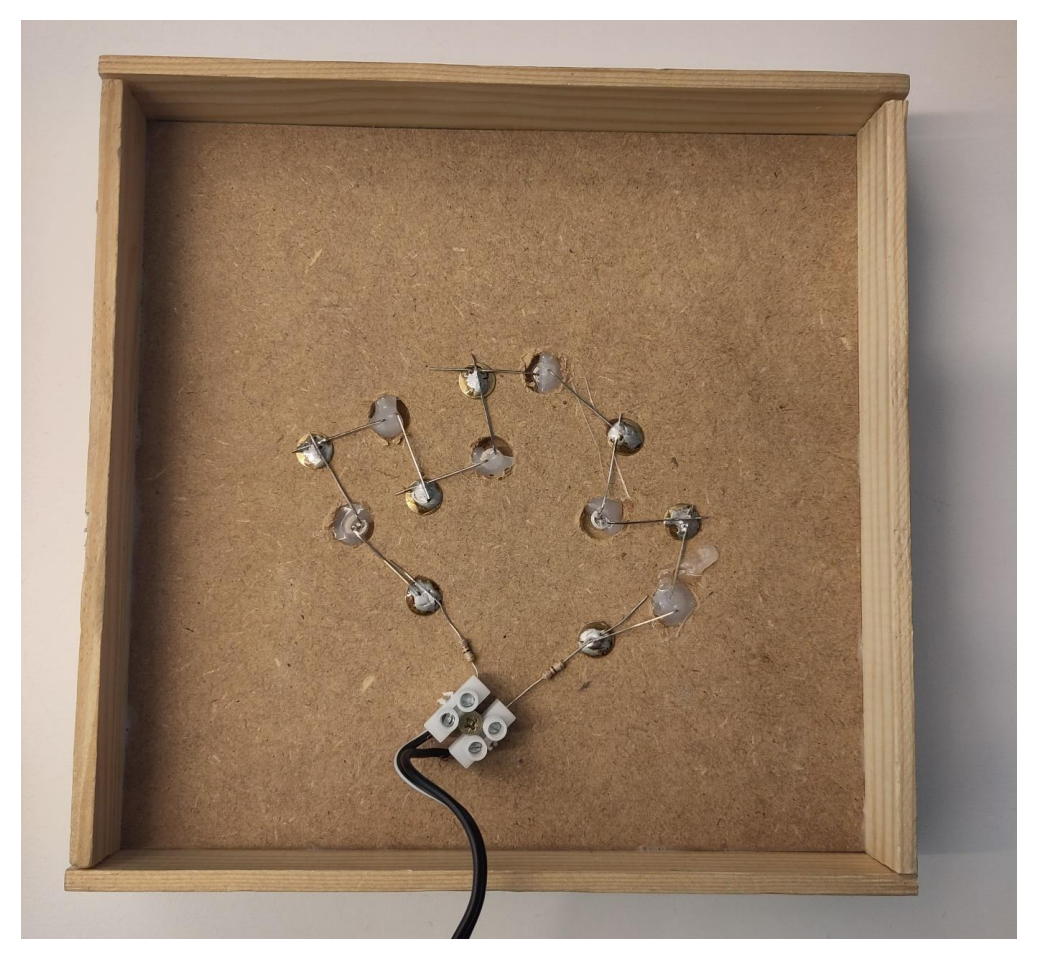

*Rückseite des Dunkelwolkenmodells (Ausführung mit Lüsterklemme) (eigenes Bild)*

Ein 12-minütiges Video zum Dunkelwolkenmodell, das auch den Bau des Modells zeigt, kann hier auf YouTube abgerufen werden:

<https://youtu.be/JqQa7yDLGNE>

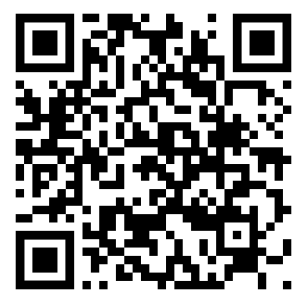

# Vorwiderstände

Laut der U-I-Kennlinie im Diagramm rechts (Spannung auf der x-Achse, die resultierende Stromstärke auf der y-Achse, fließt bei der LED TSHF 5410 bis zu einer gewissen anliegenden Spannung so gut wie überhaupt kein Strom.

Ab einer Spannung von etwa 1.25 V steigt die Stromstärkenkurve dann steil an – in diesem Bereich können bei dieser Diode schon kleine Spannungsdifferenzen zu beachtlichen Stromschwankungen führen.

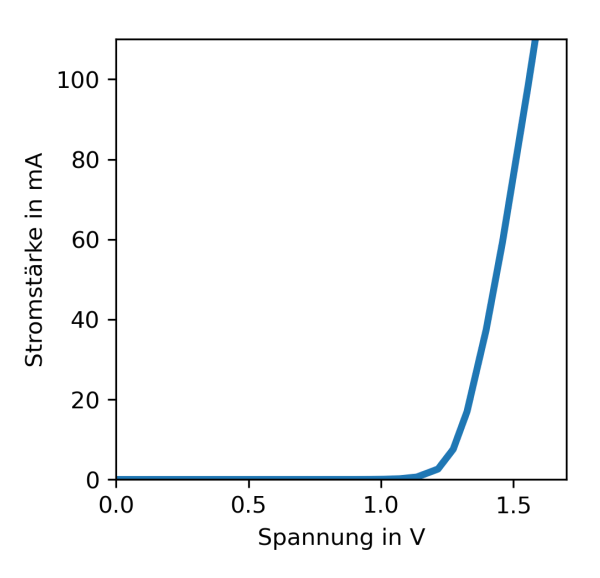

Ein zu starker Stromfluss kann die LED zerstören. Auf dem Datenblatt der LED ist der Betriebsstrom angegeben, der erforderlich ist, um die LED zum Leuchten zu bringen. Er ist die maßgebliche Größe zur Berechnung des nötigen Vorwiderstands  $R_{\overline{V}}$ . Der Schaltkreis, um

den es hier geht, ist hier dargestellt:

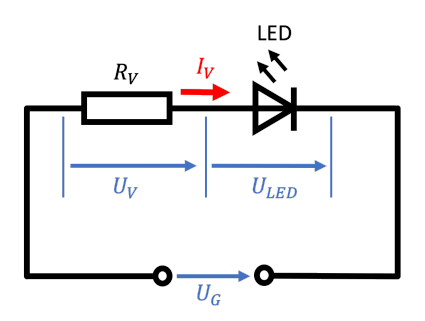

### Beispielaufgabe

Eine Leuchtdiode für NIR-Licht bei 940 nm besitzt die typischen Betriebswerte von I=100mA (Durchflussstrom) und U<sub>LED</sub>=1,35 V (Durchflussspannung). Über eine Spannungsquelle liegt an unserem Schaltkreis eine Gleichspannung U<sub>G</sub> = 6V an. Man bestimme den Vorwiderstand R<sub>v</sub>, der garantiert, dass die Diode mit einer Stromstärke von 100 mA durchflossen wird.

### Vorwiderstand für das Dunkelwolkenmodell

Im tatsächlichen Dunkelwolken-Modell werden fünf LEDs in Reihe geschaltet. Es steht eine Spannung von 9 V zur Verfügung. Entsprechend ist zu rechnen:

$$
R_V = \frac{U_V}{I_V} = \frac{U_G - U_{LED}}{I_V} = \frac{9 \text{ V} - 5 \cdot 1,35 \text{ V}}{0,1 \text{ A}} = 22,5 \text{ }\Omega.
$$

Der in der Widerstandsreihe E12 angebotene Widerstand mit 22 Ω sollte genügen.

Trotzdem ist zu bedenken, dass die geringfügige Abweichung von 0,5 Ω (zu wenig) zwar eine leicht erhöhte Spannung an den LEDs (67,5/(22+67,5)∙9 V ≈ 1,357V), aber damit eine schon stärker erhöhte Stromstärke (nach Kennlinie) zu Folge hat.

Bei dem Wert der Spannung der Spannungsquelle sollte auf Nummer sicher gegangen werden – hier können im Vergleich zur angegebenen Spannung (Nennspannung) leider Abweichungen auftreten. Am besten ist es, die Spannung der Quelle direkt zu messen.

Druckvorlage für das Dunkelwolkenmodell I: Barnard 68 im sichtbaren Licht (18 x 18 cm, wird auf das Modell geklebt)

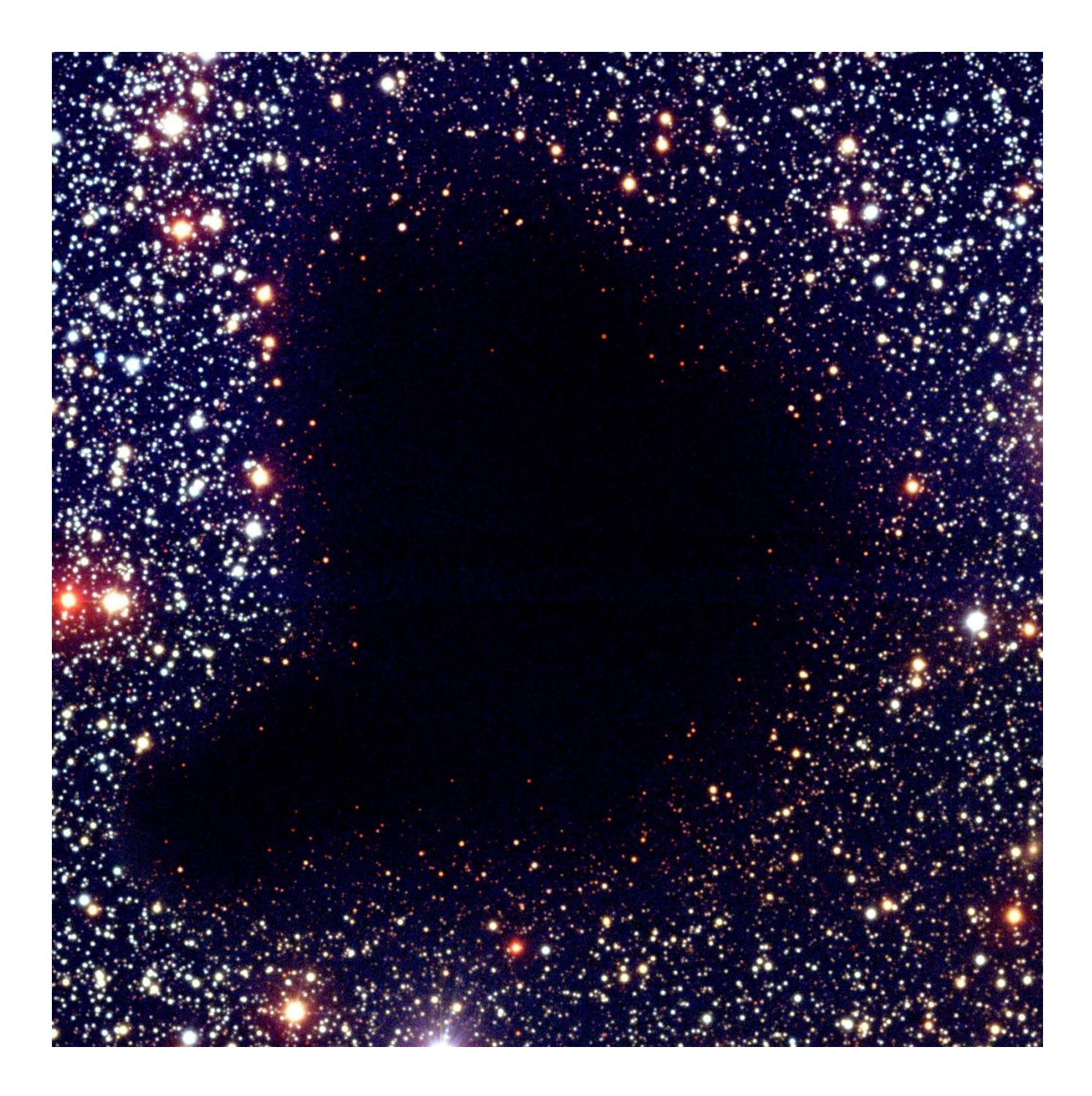

*Bild: How to become a star. Autor: ESO, bearbeitet von Simon Villeneuve (Zuschnitt) Lizenziert unter CC [BY-SA](https://creativecommons.org/licenses/by-sa/4.0/legalcode) 4.0*

Druckvorlage für das Dunkelwolkenmodell II: Barnard 68 mit Nahinfrarotlicht (18 x 18 cm, dient zur Auswahl der Infrarot-Sterne)

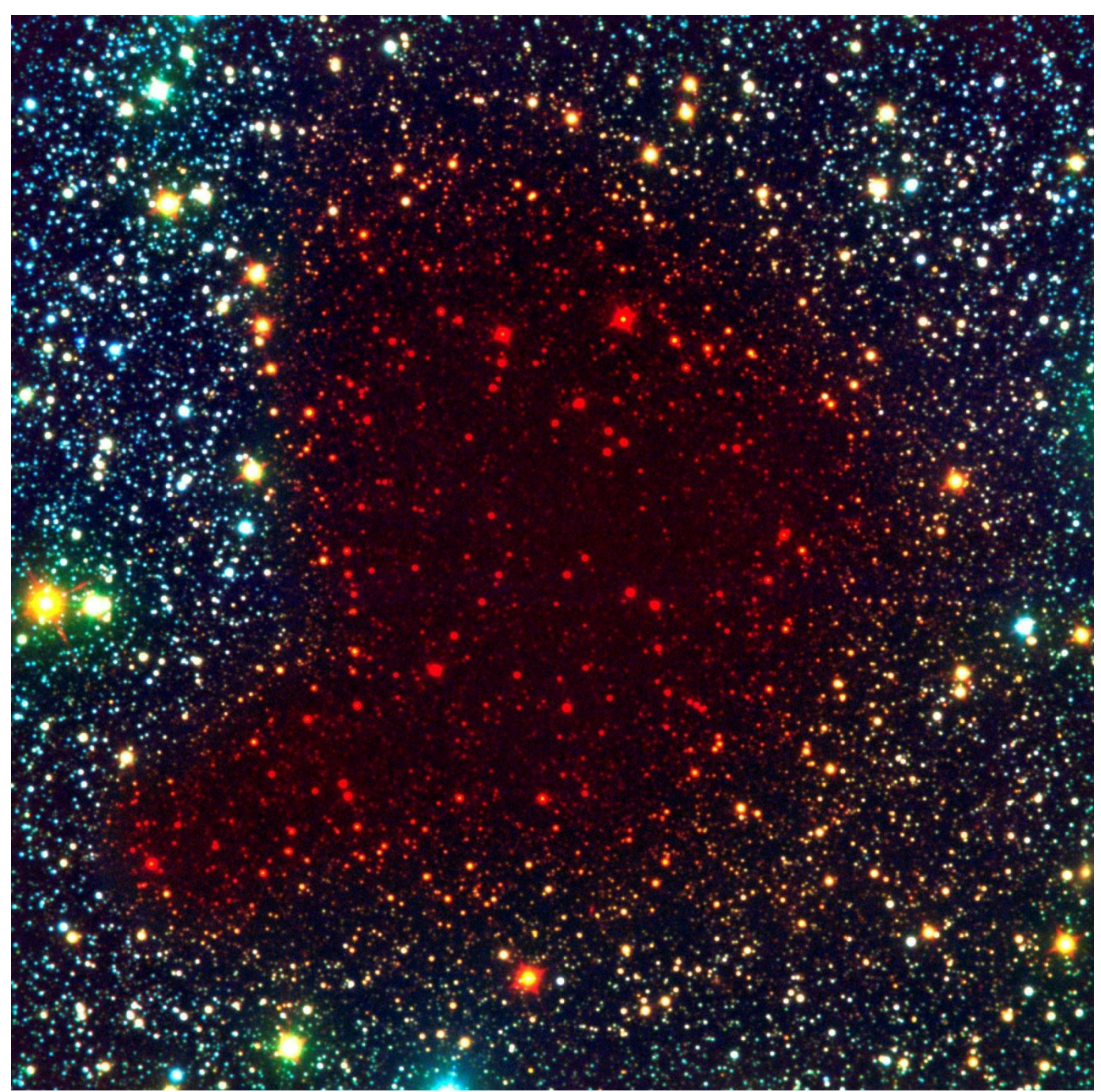

*Bild kombiniert sichtbares und Infrarotlicht. Autor: ESO, unter Lizenz CC BY [4.0](https://creativecommons.org/licenses/by/4.0/legalcode)*